#### Mt. AIRY V.H.F. RADIO CLUB. INC.

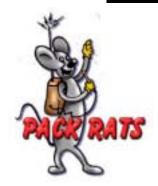

### W3CCX CLUB MEMORIAL CALL

ARRL Affiliated Club

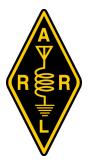

Volume XLV May 2003 Number 5

#### **Prezsez**

WOW! What a busy time! At the April club meeting Gene W3ZZ gave us a terrific talk on the future of VHF contests. One item I forgot to mention to Gene, is that the January contest date should be moved to the weekend after the Super Bowl. This may help with TVI complaints HI HI. Thanks to the ARRL officials that made it to the meeting, your work is important and very much appreciated. Those of us who made the meeting got to salute the members that received awards. Congrats if you won an award. Paul WA3GFZ did a terrific job preparing the awards they really look super.

It is time to focus on the June contest, I have the following list of band captains:

6m WA1YHO,W2SJ-?:

2m KF6AJ-ves:

222 WA3DRC/AA3GN-yes;

432 N3EXA-yes W0RSJ-?;

MICRO KB3 XG-ves:

Food W3GAD-yes;

POWER WA3YUE-?

?= not confirmed at this time, yes=confirmed. We still need folks to commit to driving the trucks. loading, set-up, operating, taking down and unloading. This June event needs everyone's help. Make sure you let us know how you are contributing.

I will be at Dayton for the May meeting. I am sure Paul will do a terrific job in my stead. Don't forget elections will be in June: IT IS OK TO VOLUN-TEER, IT'S FUN and YOU GET TO KNOW THE OTHERS IN THE CLUB!!!! When the nominating committee calls, SAY YES!!!!!!

73 all, Brian N3 EX A FN20IJ

I want to express my thanks to the Rats for their hospitality and inviting me to speak at ARRL night. It was a very enjoyable evening, I got to see a lot of old friends and I got a lot of useful feedback. I hope to see some of you again at Dayton and at the conference in the fall. 73 Gene W3ZZ

Pack Rats CHEESE BITS is a monthly publication of the Mt. AIRY VHF RADIO CLUB, INC. - Southampton, PA.

SUBSCRIPTION RATE: \$16.00 PER YEAR (USA) \$20.00 PER YEAR (CANADA)

\$24.00 PER YEAR (ELSEWHERE) We operate on a .PDF exchange basis with other non-commercial publications. Anything that is printed in CHEESE BITS may be reprinted in a not for profit publication, unless stated otherwise, provided proper credit is given. Deadline for articles and swap-shop is the monthly meeting date.

Non-commercial swap-shop items free of charge. Pack Rat Web Site: http://www.ij.net/packrats SUBSCRIPTION/ADVERTISING MANAGER:

Bob Fischer, W2SJ 7258 Walnut Avenue, Penns auken, NJ 08110

(856) 665-8488 bobw2sj@prodigy.net

**EDITOR:** 

\$10 PDF only

Rick Rosen, K1DS 206 Kimberton Drive Blue Bell, PA 19422

(610)-270-8884 rick1ds@hotmail.com

**CLUB TREASURER:** 

Dave Mascar o, W3KM 1603 Mink Road Ottsville, PA 18942

(215)-795-2648 dmascaro@motorola.com

TRUSTEE OF CLUB CALL - W3CCX

Ron Whitsel, W3RJW

W3RJW@aol.com (215) 355-5730

PACKRAT 222 MHz REPEATER - W3CCX/R

222.98/224.58 MHz, Churchville, PA

OFFICERS: 2001-02

PRESIDENT: N3EXA Brian Taylor n3exa@enter.net WA3GFZ Paul Sokoloff dogfaces@home.com VICE PRES: CORRESP. SEC: WA3EHD Jim Antonacci, Antonacci@worldnet.att.net REC. SEC:

WA3AQA Walt Zumbach, wz umbach@bellatlantic.net TREASURER: W3KM Dave Mascaro, dmascaro@motorola.com QUARTERMASTER: K3IUV, Bert Soltoff, soltoff@uscom.com

DIRECTORS:

K1JT (1 Yr) Joe Taylor joe@puppsr1.princeton.edu

WA3NUF (1 yr) Phil Miguelez WA3DRC (2 Yr) Ed Finn AA3GN (2 Yr) Joe Landis

**COMMITTEE CHAIRMEN** 

AA2UK January Contest

YOUR CALL CAN BE HERE-VOLUNTEER! June Contest:

HAMARAMA: **WA3DRC** 

KB3XG VHF Conference: 610-584-2489 Awards Chairman WA3GFZ 215-884-3116

PACKRAT BEACONS - W3CCX/B

FM29jw Philadelphia, PA

50.080 144.284 222.065 432.295 903.071 1296.251 MHz

2304.037 3456.220 5763.19010,368.140 MHz (as of 3/1/01)

MONDAY NIGHT NETS

| TIME F |          | FREQUENCY |     | NET CONTROL                       |
|--------|----------|-----------|-----|-----------------------------------|
|        | 7:30 PM  | 50.150    | MHz | WA3EHD/K3EOD                      |
|        | 8:00 PM  | 144.150   | MHz | N 3ITT                            |
|        | 8:30 PM  | 222.125   | MHz | W2SJ/N3EXA                        |
|        | 8:30 PM  | 224.58R   | MHz | W3GXB                             |
|        | 9:00 PM  | 432.110   | MHz | W3RJW FN20le                      |
|        | 9:30 PM  | 1296.100  | MHz | WA3NUF FN20le                     |
|        | 10:00 PM | 903.125   | MHz | AA3GN FN20ig                      |
|        | 10:30 PM | 2304.085  | MHz | W3KJ, & goto 3.4G & up after FN20 |
|        |          |           |     |                                   |

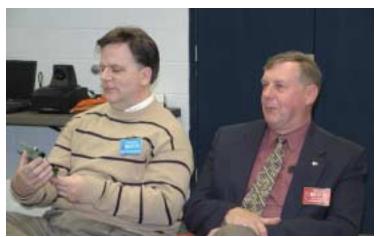

ARRL Officials Bob, WA3PZD and Eric, WB3FPL at the meeting

#### **Editor's Column**

Anticipation is 90% of the enjoyment. And so it was for Timonium...thinking about all those bargains and microwave surplus, and special show deals from the commercial vendors. I enjoy ed my 91%. Upon arrival, the fairgrounds were wet, the tailgaters were few, and the rains came quickly, forcing everyone indoors. Well, I did manage to get a couple of small 24GHz dishes with feeds, a heavy duty tripod and another laser-spotting scope. A few other odds and ends, and it was done. Has eBay caused the dwindles, or is this just a natural seasonal dip? Perhaps the Dayton attendance will be the true bellwether for the future of Hamfests. Now to do some more work on the stuff to get ready for the summer roving activities.

The SBMS activity was light, as predicted, but thankfully many Packrats did get on for a period of time to exercise the microwave spectrum. My highlight was a 194Km 5.7G QSO with AA2UK, despite somewhat of a marginal spot for me in FN10xx, and the inability to use a beacon as reference. It will be interesting to see the total participation, and the modification of the activity for next year. Since 903 and 1296 are considered to be in the microwave spectrum, at least for ham purposes, including them might bring more players to the table, at least in an entry level, as far more folks have those bands than have 2.3G and up.

The VHF Contesting reflector has been hopping with commentary from many about how to increase VHF participation, especially log submission, the supposed barometer of activity. Many have suggested that we examine top gun logs to see the actual number of participants, as opposed to log submitters, and try to discern why some folks don't submit logs. I have to agree with almost all the comments made: no QST listing of results except for top scores, needfor Cabrillo submissions (or paper if you are still not in the 21st century - I've got my flameproof outfit on), low activity outside of population dense areas, limited and/or expensive gear for bands above 432, lack of mountain-top competitive QTH, competing events, family life and so on. Several have already started local club publicity campaigns, rover handouts, web-pages, and just like on election day, calling around to get out the operators. What will your contribution be? Get on and get active first and then invite af riend.....

Ebay again...searching for some nice WR42 stuffegads-look at the prices that things are going for-6 pieces of flange without waveguide already bid up over \$50. But look, tonight, a "buy it now" 24" flexi piece for \$30. If I'm not buying, at least it has been fun to watch the bidding frenzy when the right pieces come along.

I included a clip from the RSGB Microwave news on a new laser communication record claimed there. I now have a pair of set-up similar to what they used, although no verniers for az/el, despite what you might have read in last month's column about motorized X-Y-Z axis controllers. But one can dream...actually there was such a tripod at Timonium, but it was about \$275. Let's try the 10Km challenge first. Anyone interested in helping? Call me or drop me an email.

I do appreciate the help from technical contributors, photographers, and those who pass on bits to me through email and via articles from other club newsletters. The content of this journal reflects the club activity, your individual activities, and hopefully, the broader VHF-UHF-microwave amateur radio community.

Congrats to our award winners. I'm sorry to have missed the Awards Night and Gene's talk, but the inevitable meeting schedule occasionally bumps into unalterable commitments. And speaking about meeting scheds, I have a business trip to San Bernardino in May, but I miss their meeting cycle by a week!

I'm thinking about the microwave sprint, fun on the mountain and roving in June, and then the August events in UHF and 10G and Up Cumulative contests, and also the September ev ent. You gotta be there!! 73, Rick, K1DS

#### **Important Dates and Events**

Saturday, May 3 Microwave Sprint\*\*\* 6AM-1PM local

903 & up, use 144.260 coord

Microway e Sprint scoring is cumulative, total # of grids worked from each band activated multiplied by total # of stations worked in each band activated

\*\*\*E-mail logs to: springsprints@etdxa.org Paper Logs to: ETDXA / WU4O Jeff J Baker 8218 Foxworth Trail Powell, TN 37849

onday, May 5 Microwave Activity Evening 7PM-11PM local Monday, May 5

Mondays, May 5,12,19, 26 Net Nights Start @7:30 Start @7:30PM, see p2

Thursday, May 8 Board of Directors 8PM QTH of WA3EHD 8PM QTH of WA3EHD

Saturday, May 10 6 Meter Sprint \_\_\_\_\_\_ 2300Z-0300Z

Thursday, May 15, 8PM Club Meeting Southampton Free Library

Visitors Welcome-Program TBD-Will definitely review June Contest plans

June VHF Contest Camelback Mountain

Fri, Sat, Sun, Mon, Jun 13-16 Help Load, set-up, operate, cook, operate, pack and return

Saturday, Oct 11 Columbus Day Weekend Mark your calendars

Mid-Atlantic States VHF Conference **Sponsored by the Packrats** 

Please submit White Paper Presentations to John Sortor johnkb3xg@aol.com

Radisson, North East 2400 Old Lincoln Hwy. @ US Rt. 1 Trevose, PA 19503-6894 Hotel Reservations 215-638-8300

## Followed by the 32<sup>nd</sup> Annual Pack Rat Flea Market

## **HAMARAMA 2003**

Sunday October 12, 2003

Rain or Shine

Gates Open: Buyers at 0700 Sellers at 0600

## Middletown Grange Fair Grounds

Penns Park Road, WRIGHTSTOWN, PA WRIGHTSTOWN, PA

For More Information via email: packrats\_w3ccx@yahoo.com or, www.ij.net/packrats

Chees eBits May 2003 3

#### **ARRL and AWARDS NIGHT**

This special evening started off with a dinner and over a dozen attendees at **Pippos Fantastico**, with the Packrats hosting our ARRL Night Speaker, Gene Zimmerman, W3ZZ. With out ARRL Section leaders there also, the group enjoyed a friendly dinner, and lots of discussion about VHF-UHF-Microwave activity promotion and contesting.

Dinner adjourned to the monthly dub meeting a few blocks away at the library, and after the business meeting there were some words of greetings from Eric Olena, WB3FPL, ARRL Section Manager for Eastern PA, and Bob

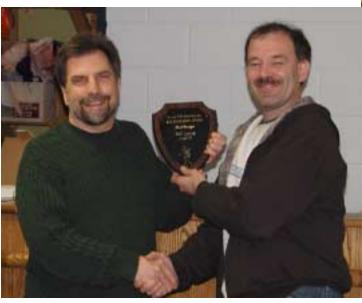

Above: Awards Chairperson and Vice-President Paul Sokoloff, WA3GFZ presents Bill Lentz, AA2UK with one of the two plaques he won. The first was for top Single-op High Power score, and the other for Best Design in the Homebrew night, with his 24GHz project. Bill has invested a considerable amount of time, effort and dollars toward making a VHF super-station and his efforts are paying off big in contest scores. See p7

Below: Award recipient of the second place Single-op High Power score in the January contest, WA3NUF, Phil Miguelez. Phil is a regular activity participant with a well engineered station which he masterfully operates.

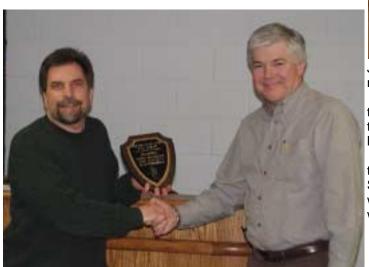

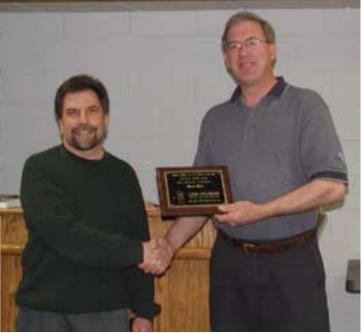

Above: Paul, WA3GFZ accepts his plaque from club president Brian Taylor, N3EXA for achieving first place in the Low Power Single-op division.

Below: Joe Landis, AA3GN gets his Homebrew Night Award for the Most Ambitious project, another 24GHz station that is near completion, built onto a splash-fed dish segment and a waveguide switch.

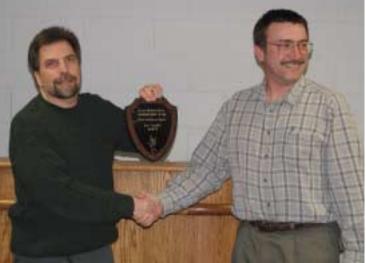

Josuweit, WA3PZO, ARRL Public Relations Committee member.

The next part of the meeting was ably captured in the accompanying pictures by Doc, W3GAD, and I'd like to thank him here, not only for taking the pictures, but for delivering them personally to my home.

Awards were given out to the dub high scorers in the single and multi-op categories of the January VHF Sweepstakes, and also to the most improved score. There were several contributors to the awards, and their names will be listed in subsequent issues. After the score awards

were completed, there were several plaques and certifi- Below: Homebrew Award presented for the Most cates given to the winners of the Homebrew Night competition, held last month. Finally, there were some very special honors distributed to deserving individuals.

Unique project to Jim WA3EHD for his "Tone Tuner," an S-meter aide to help point his beams

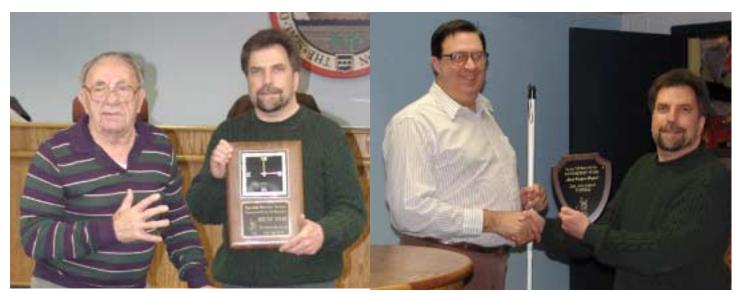

Above: Ernie Kenas, W3KKN and Paul Sokoloff, Awards chairman present a Special Service Other Winners: SINGLE OPERATOR LOW POWER Award to Bob Fox, W3GXB For extraordinary ser- SECOND PLACE: W3KJ, JOE KEER vice to our organization. Ernie had great praise MULTI OPERATOR FIRST PLACE: N3NGE, LEN for all the years of service that Bob has provided MARTIN WITHW2PED, W2UR, N3EVV, K3AX, to the club with special thanks for being the K3TUF awards chair for so many years, and storing the SECOND PLACE: WORSJ, BILL MURPHY club gear among others contributions.

Below: Mario Fontana Award: is presented to Joe Taylor, K1JT for WSJT software, now in its 3.0 Version. In his relatively new status as a Packrat, Joe has made an extraordinarly strong contribution to the dub and VHF radio communication for ticipants should plan to help the club in their effort in all hams. Too bad he's missing this year's moun- June. For new bies, here's the way to help: Come to tain expedition to head down to Arecibo!

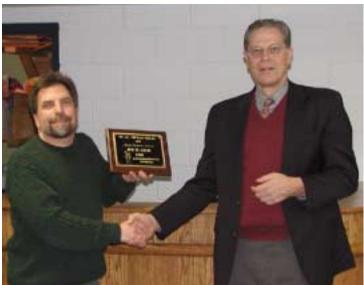

WITH W3DFM, W2IX, WB2ONA, WD5BRP, KB3CBO

MOST IMPROVED SCORE: W2SJ, BOB FISCHER

#### **GOTTA GET TO THE MOUNTAIN IN JUNE**

All new club members, and first time June par-W3GXB's to help load the trucks with gear on Friday AM, June 13. Travel to Camelback in the Poconos and help unload after lunch. Enjoy setting up antennas, towers and radios til dusk, Enjoy dinner with the Packrats at sunset. Bring warm gear for the mountain night. Road is closed at 8PM, so plan to sleep in your vehicle or a truck. Saturday morning start with a hot breakfast and finish station readiness. Contest starts at 2PM and goes til Sunday night at 11PM EDT. Get a chance to operate and log on 6m through Laser. Continuous liquid refreshment and all-you-can-eat meals and snacks. Monday at dawn help break down and reload the equipment into the trucks and then back home. Bring your cameras and be prepared to have a great club bonding experience. Come for the whole shebang or at least a half-day. Check out the Packrat website at http://www.ij.net/packrats for pictures of the site and previous year's activities. Yes, this IS the big dub event of the year. E-mail Brian and let him know that you will be there! n3exa@enter.net

Chees eBits May 2003

#### W3KM's Logging Software

Can I use GenLog to log as a rover in the VHF/UHF Sprints sponsored by the East Tennessee DX Association? The answer is yes. If interested, read the portion of GenLog's HELP file below. Or read/print it from a recent version of GenLog. www.qsl.net/w3km/gen\_log.htm 73, Dave, W3KM

#### **ROVER Category**

If you want to operate in one of the ARRL 'Big 4' contests as a ROVER, use my free KM ROVER software. GenLog tivity, so you don't have to make a configfile for each contest. does not directly support the rover category for log submissions. But, when operating in one of the VHF/UHF Sprints, you can enter in the ROVER category very easily. The following example is for the VHF/UHF Sprints sponsored by the East Tennessee DX Association. Partial rules:

4.2. Multiplier: The total number of different grid squares worked. Each 2 degrees by 1 degree grid square counts as one multiplier. 4.3. Final score: Multiply QSO points by multipliers. Each Sprint is scored separately.

4.4 Rovers score same, but please segregate logs by grid. Scoring for Rovers is cumulative, total # of grids worked from each grid activated multiplied by total # of stations worked in each grid activated. Per the rules, the contest sponsor wants the logs separated by grids activated. The multiplier total is the sum of the different grid locators worked in each grid activated. So, using a separate log file for each grid activated and merging them post contest works perfectly. Basically you operate the contest using a new GenLog file for each grid activated and merge the files by doing `Copy` + `Paste` in NOTEPAD, ignoring the headers in allfiles but the first file #1. Important Notes: Do any required editing of the individual logs before merging them. If you edit a grid locator in the mergedfile (for example), GenLog will renumber the new grids column and your multiplier total will be wrong (reducing the score displayed). Using a log filename that indicates the grid and band for each roving location is most helpful ex: fn20\_144.log fn21\_144.log (8 characters max + the extension).

How to: Start GenLog and enter your first grid square locator into the setup form. Select the 'Generic VHF Sprint' contest. Enter the band when prompted for a band designator. Alternately, your current grid locator can be <Entered> into the `TX Exchange` field while in the logging screen. Log stations as usual until you are ready to move. After setting up in grid #2, repeat the above sequence for that grid square. And so on till the end of the contest. Post contest, merge your log files into one file for log submission and to get a total score.

Open file #1 in NOTEPAD (for example). Do SAVE AS and save the file as a new name - 2k3\_144s.log (for example).

Open file #2. Highlight the QSO data only, by dragging the mouse starting at line 3 and going down to the end of the last line. Do <Ctrl> + <C> to copy the QSO data. This log data (minus the log header) can be merged into the new file #1.

Click the mouse at column 1 on the next line after the last K1JT picks up his contest achievement award QSO in file #1. Do <Ctrl> + <V> to paste the QSO data. Make sure there aren't any blank lines below the last QSO line. The cursor should flash in the first column of the line directly below the last QSO, nothing below that. Save file #1.

Do #2 and #3 with the other file(s) as necessary, saving file #1 each time. When done merging files, file #1 will contain all the QSO data from all grids activated. Load file #1 into GenLog. The correct score is displayed. Write the ASCII log output file [ urCall.log ] to be submitted to the contest sponsor. Write the ASCII summary output file [ urCall.sum ] to be submitted to the contest sponsor. Be sure to edit the summary file header, changing your category to ROVER and adding the locators activated, etc. Re-save the file. Whew! Actually it's simple. Try it on 2 dummy Sprintfiles like I did.

#### 2003 144 MHz Sprint 04/03/03 W3KM 106

| 144 PH | 04/03/03 | 1604 | VV1AVV | FN20 | FN31 | 1-144 1 |
|--------|----------|------|--------|------|------|---------|
| 144 PH | 04/03/03 | 1605 | W3RJW  | FN20 | FN20 | 2-144 1 |
| 144 PH | 04/03/03 | 1607 | WA3DRC | FN20 | FN20 | 1       |
| 144 PH | 04/03/03 | 1700 | W1AW   | FN21 | FN31 | 1-144 1 |
| 144 PH | 04/03/03 | 1702 | W3RJW  | FN21 | FN20 | 2-144 1 |
| 144 PH | 04/03/03 | 1703 | WA3DRC | FN21 | FN20 | 1       |
| 144 PH | 04/03/03 | 1711 | AA2DR  | FN21 | FN30 | 3-144 1 |

The above log shows 7 QSOs, 2 grids activated and 5 multipliers total. The first 2 header lines are used by GenLog to setup the logger in the 144 MHz Sprint mode. The `106` on line 2 is the contest number, which is all GenLog needs to know to log in that ac-

#### CQ all Packrats

I am looking for a few good souls to assist with the construction of a new 144MHz contest station for the mountain. I plan to put together a top notch station consisting of full legal power, multi antenna steerable array and current radio/transverter/ preamp technology. It's never too early to start and I will be looking for help here in Connecticut to build and pre-test the antennas and feedlines. The KF6AJ bed & breakfast will be available. I put my trusty 5CX1500 amplifier on the bench this morning and will commence with the upgrades and rework. Those who have an interest please advise as I plan to schedule a work session. I can be reached at the contact info listed below:

73, 144MHz band captain KF6AJ Stev en M. Simons Manitou Systems Inc. 12 South Street Danbury, CT 06810 Tel: 203.792.8797 Ext. 302 Fax: 203.792.7097

Mobile: 203.733.2110 Email: ssimons@manitousys.com

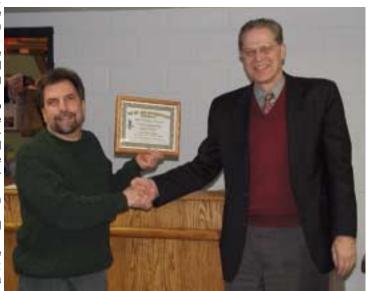

Joel Knoblock W3RFC www.therfc.com The R.F.Connection 213 N. Frederick Ave. #11WWW Gaithersburg, MD 20877 USA

World wide shipping via FED-EX or US Post OFFICE Tech Line 301/840-5477

Order Line 800/783-2666 All major credit cards taken Fax Line 301/869-3680

Hours: Monday-Friday 9:30am-5:30pm Eastern

#### **Sprint Bits** 144

I got on for the 2-meter Spring Sprint, and worked 63 Q's and down the NE corridor, from FN43 down to FM06. No FN00, FN02, FN12-13. Not even FN11 or FN21! April is the low point annually for meteors, which did not help. It was good to hear many of the usual stations on the air. -- 73, Joe, K1JT

air, managed to find a few of the gang at 10PM for 10 QSOs in 6 grids, mainly CW, as I was only using a mag mount whip antenna off the end of the van while still parked in the garage. K1DS

#### 222

I thought activity was pretty good in the 222 MHz sprint. Worked 45 stations in 18 grids. Some readily workable grids were not heard, at least by me: FM18, FM28, FN02, FN12, FN32, FN33. Best DX was W8PAT in EN81, using JT44. There was lots of CW activity, which is good to hear. -- 73, Joe, K1JT

I was out most of the evening, got home at about 10:15 PM. Turned on the rig and worked 30 Qs in 13 grids during the last 42 minutes of the 432 Sprint. Conditions were flat but activity was pretty good, even in the last hour. Thanks for the fun, guys! 73, Joe, K1JT

#### 432

Had a lot of fun and worked some rare DX in FN54. I did about the first 2 1/2 hours and worked 32 stations in 10 grids. Looking forward to the microwave sprint. 73s, Paul WA3GFZ

Things were pretty active here in the Mid-Atlantic. Worked 51 stations in 18 grids--north to FN54, west to FN 11,12,13, south to FM06 and east to FN30. Heard K4QI from FM06 virtually all 4 hrs no matter what direction my beam was in. Also see several calls in log that are new to me. Many of the bigguns seemed to be running stations throughout the sprint. I was out in the van at FN20jg running 100W w/14 el yagi. 73, Rick, K1DS

#### NEW UK LASER COMMUNICATION RECORD

Reprinted from the April RSGB Microwave News

G3PHO Editor's comment: Lightwaves are a valid part of our communications spectrum. Although there are no amateur allocations up there in the THz region one is allowed to communicate without the need for a licence. Thus lightwaves provide a fascinating area for the experimenter. In my book it is radio just as much as the stuff we others who haven't "seen the light" get up to. Make no mistake, it is a lot harder than you might think. The account below details a superb achievement by two very experienced UK microwavers and some VLF addicts as well! Congratulations to all involved in this new record.

David Bowman GOMRF and myself (Allan Wy att G8LSD) have conducted tests over the last four months with Derek Atter G3GRO and Lech Laszkiewicz G3KAU. The distances have developed from a few tens of metres to 20 km, then 40km and finally on Saturday 05/04/2003 to 49.3km. The path being from Fairlight east of Hastings to Capel le Ferne east of Folkestone. The dis-

tance was verified by using the G4JNT software.

Semiconductor lasers operating at 670nM were used at both ends ... 3mW to a beam expander at the G8LSD end, and 10mW barefoot at the G0MRF end. Both receivers were designed independently and operated at audio baseband without a carrier. in 15 grids for 945 points. Activity seemed pretty good through the 488 Hz tones were generated in the transmitters for modulating first hour, then tailed off. I spent some time trying to scare up the lasers by the dividing down of a crystal oscillator. Keying of some QSOs by meteor scatter, but had no luck except for the tone providing the CW. Both receivers featured audiofilters to VE1RG. Otherwise all of the 15 grids I worked were the usual up reduce bandwidth. I used a TimeWave DSP filter and David used a home brew op-amp based filter peaking on 488 Hz With the 40 km path showing very significant scintillation of the signal, we had also taken laptop computers so that very slow CW could be sent and received to overcome any scintillation. In the event the audio was clear enough to read without additional aids. Each station had Although Fri eve is not the best time for me to get on the separate RX and TX equipment. G0MRF used a purpose built telescope around a 100 mm lens to gather light on receive and I used a Russian 4.5 inch reflector telescope and swapped the eyepiece for the detector head. Both transmitters used tripod bases with vernier adjustments mounted above. Finally the transmitter mounted on the vernier mechanism. Aiming of the laser was by rifle sight secured to the TX housing. Strong and very cold winds worked against long term holding of the beam position, but even when the laser dimmed from the brightest light in the sky to only just visible with binoculars, the signal remained audible.

> We arrived on site at 18:30 UTC and saw a good sunset but no view, it was quite misty. The power station at Dungeness some 30 km away disappeared completely by 19:00 UTC. By 21:25 we had a sighting of the powerful white lights used for aiming as a dim yellow disc. The laser was aimed at the disk and at 21:30 the laser was switched on. G0MRF received the signal immediately and within a few minutes we had both systems aligned. Reports of 559 and 579 as well as both call signs and additional characters were exchanged by 21:45. In spite of wearing fleece lined trousers, a sweatshirt, two fleeces and a cagoule, as well as walking boots, it took me several hours to warm up after the event. My wife, the long suffering daughter of G3JMB, and I celebrated 29 years of marriage on Sunday. On the way home on Saturday, at just after midnight, she expressed that she had been engaged in some daft radio expeditions in her life but nothing so stupid as standing on a cliff top in a bitingly cold wind, in the pitch dark, for three hours! 73 from Allan, G8LSD

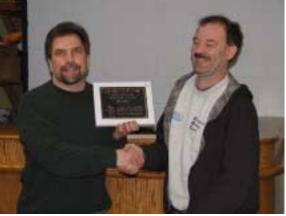

Homebrew Night Best Design: Bill Lentz. AA2UK

(215) 567-7857

#### Robert A. Griffiths

Attorney at Law

KLETT ROONEY LIEBER & SCHORLING A PROFESSIONAL CORPORATION

(215) 567-2737 12th Floor, Two Logan Square FAX: Philadelphia, Pennsylvania 19103-2736 e-mail: ragriffiths@klettrooney.com

#### IEEE/MTT International Microw ave Symposium

net Software, Sy nergy Microwav e Corp., Paradise Datacom, Analog Devices and High Frequency Electronics Publishing. We just picked up a 7th sponsor. Thales. I am hoping to added a few more Bob went to the west side of the Santa Clara valley at CM87WJ. I before the event. This should be of interest to many Pack Rats. was on the east side at CM97CJ, about 1000 ft elevation. Dis-Free tickets to the exhibits (huge and worth seeing by any VHF/ tance apart was about 24.8 km. We located each other by flashing microwave ham) can be obtained from many local firms - talk to mirrors, and had signals in about 10 minutes. The S-meter did not John Sorter, KB3XG. MTT stands for the IEEE Microwave Theory move, but CW copy was easy. After exchanging info, Bob immediand Techniques Society. IMS is the International Microwave Sym- ately moved to another location about 30 km apart. I was able to posium. RFIC is RF Integrated Circuits. The IMS is actually sev- detect him, but he could not hear me. All in all, a successful day. eral conferences in one. RFIC is a sub conference that is part of Will W0EOM (as posted by W0EOM on the Microwave Reflector) the overall symposium. 73, A, K2UYH

#### Trenton Computer Festival

lated talks on wireless networking and the HINTERNET. 73, AI -K2UYH -- Dr. Allen Katz, President Linearizer Technology, Inc. http://www.lintech.com

#### Microwave Update 2003 "White Papers" Sought

White papers are currently being solicited from potential authors and speakers for publication in the Microwave Update 2003 conference proceedings. Topics specifically of interest to Microway e Update 2003 attendees, as well as those on VHF and UHF subjects usually associated with the annual Pacific Northwest VHF Conference are solicited. Papers will be accepted until July 1, 2003. White papers should be sent directly to Jim Christiansen, K7ND, via e-mail at k7nd@att.net. MS Word format is preferred.

If you are interested in making a session presentation at one of the Microwave Update 2003 sessions, please respond to NU7Z (nu7z@aol.com); for presentations at the Pacific Northwest VHF Conference sessions, contact N7CFO (n7cfo@ix.netcom. Pilot. It still needs to be tested hard during the upcoming June com). LCD projection equipment will be available for those using VHF contest so use it cautiously. I used it during the January con-PowerPoint presentations (which are strongly encouraged). Slides test and found a few bugs/program errors which have been fixed. and video presentations can also be accommodated with advance I'm sure there will be more. My partner always seems to have notice.

Microwave Update 2003 and the Pa-Northcific west VHF Society respectively will be the sole judges of whether presentation requests and white papers are accepted.

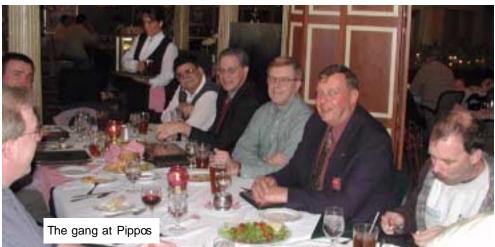

#### 120 GHz DX RECORD

The record for the 120 GHz band has changed I have arranged for the first "Ham Social" at this year's hands several times already this year. Accepting the challenge by IEEE/MTT International Microwave Symposium, which will be in Brian, WA1ZMS, and his team, Bob, KF6KVG and I went over our Philadelphia this year. The reception is scheduled for Sunday rigs. Bob managed to tweak some more power out of his xmtr, June 8th from 7:30 to 9:30 pm in the Conference Center, room and I found that one of my harmonic mixers was the best xmtr I 307 AB. This location is in the same building and not far from the have for 120 GHz. I modify these by removing the back short and RFIC Reception also scheduled for Sunday evening. The corpo- installing an adaptor to take a x4 multiplier with 40.000 GHz outrate sponsors for the social are Linearizer Technology, Inc., Son- put, about +15 dbm. The receive mixer is driven the same way at 39.900 GHz, all locked to 10MHz.

Friday, Mar. 29 was a clear day with low humidity, so

#### REFLOCK SUCCESS

Just wanted to let everyone know I got my inital Reflock board up and running and locking my DEMI 10GHz transverter. Also if you could put a plug in for the Trenton Computer Seeing <10hz drift over a three hour period (I am using a TCXO Festival on May 3/4 (see tof-ni org), it would be appreciated. I am as the 10MHz reference, don't have a GPS 10MHz receiver sysstill program chair and co-director. We have a number of ham re- tem yet!). The reflock board was not plug and play, I had to do some toying with the VCXO (DC to the varactor) line values to get it to work properly. But thanks to some help from some of the NTMS guys it is now locked solid. I am going to rebuild my /8 prescaler using a different (simpler) design before I get everything off the bench and installed into the DEMI enclosure. Still more work to do, but I think the hard part is done! More to come as I make progress... 73 Steve, N3FTI

#### CT FREEWARE

As of today, I'm making CT freeware. That doesn't mean I'm stopping work on CT, just that I don't want money for it anymore. I have changed the permissions on ctvault to let any one download. The manual is being converted to PDF format, and I'll be updating it over the next few months. - Ken K1EA

#### Palm Rover Software

From the VHF Contesting Reflector. "Dave Wendling" kb1eaa@berkshire.rr.comTo: VHFcontesting@contesting.com

I have written rover contest scoring software for the Palm

trouble using a laptop while moving from area to area, the palm pilot seems to be our answer. The program will add and update your score, it will even print out a Cabrillo style file to send the ARRL. You can find it at http://home.nycap.rr.com/ nugidoors/ REMEMBER this software is still in it's beta testing phas e. KB1EAA

#### **BITS**

I spent some time playing with harmonic mixers and a 24 GHz Gunn source I got at the Mario raffle. I had a problem with the HP 141T which I was able to repair. I put a triangle wave into the modulating input of the Gunn and put the analyzer in the high persistence mode. Presto, a sweep generator (sort of). I was able to tell where 24.192 was, +/- 10 MHz., by comparing my curve to the filter curves for my bandpass filter. The attenuator was necessary to keep from overloading the mixer. Here are some pictures. Paul WA3GFZ

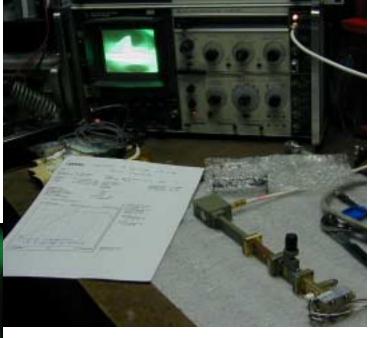

#### Movin' Your Cheese (for sale)

Andrews 0.6m 24 GHz dish Model VHLP-220 which was sold for 22 GHz applications using R-320 (round pipe waveguide with an ID of .320") being modified to accept WR-42. Price \$120, plus shipping contact nr6ca@sbcglobal.net

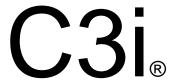

# Top Quality, Performance, Durability, Cost Others make claims, C3i<sup>®</sup> Delivers

Call, FAX, or E-mail or Order from our Web Site

Our K1FO and K1JX VHF and UHF Antennas are proven Performers in Contest after Contest @ K8GP / FM08fq

### **GO WITH THE WINNERS**

VISIT OUR HOME PAGE TOD AY FOR MORE DETAILED INFORMATION http://www.c3iusa.com

1-800-445-7747 Antennas

Owormser@c3iusa.com sruffin@c3iusa.com

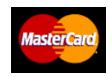

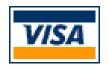

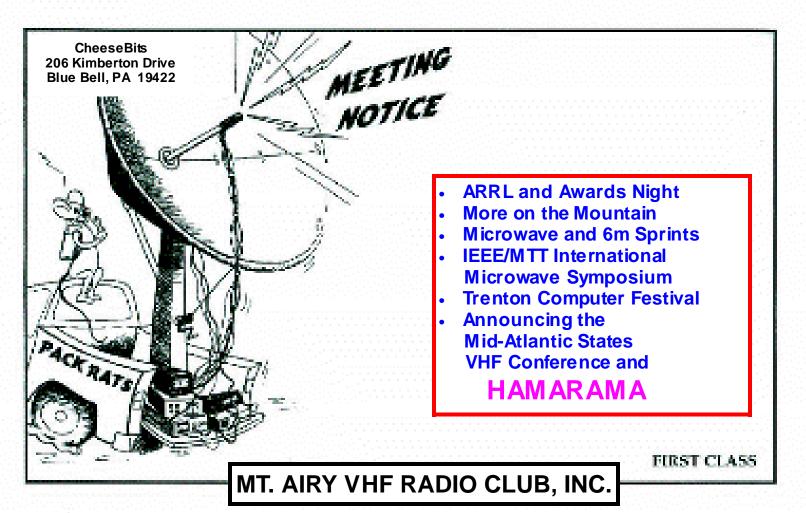

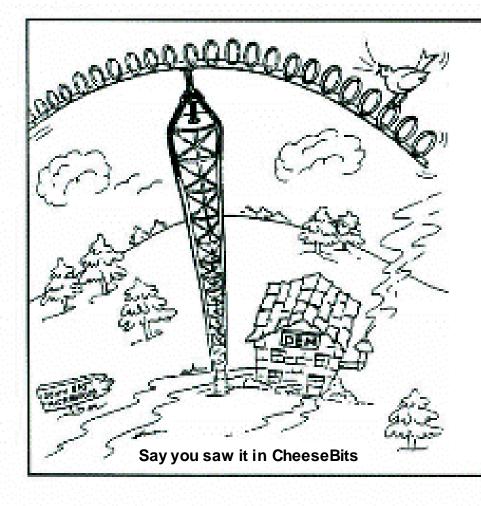

#### **DOWN EAST MICROWAVE**

Manufacturers and Distributors
Of VHF/UHF/SHF Equipment and Parts
50 to 10,368 MHz

- Microwave Loop Yagis
- No-Tune Linear Transverters
- Linear Power Amplifiers
- Low Noise Preamps
- Coax Relays, Coax Cable, Connectors
- Crystals, Chip Capacitors, MMICs, Transistors, RF Modules

For All Equipment and Antennas: Steve Kostro, N2CEI 954 Rt. 519 Frenchtown, NJ 08825 Tel. 908-996-3584 Fax. 908-996-3702

http://www.downeastmicrowave.com